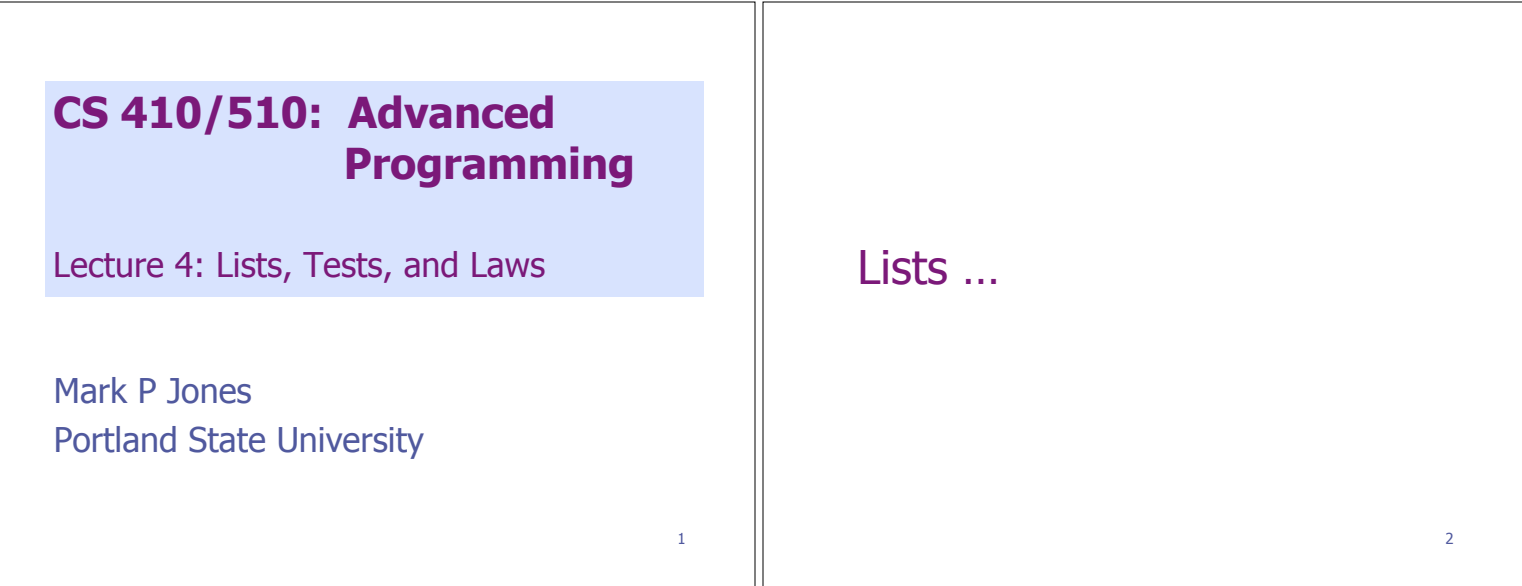

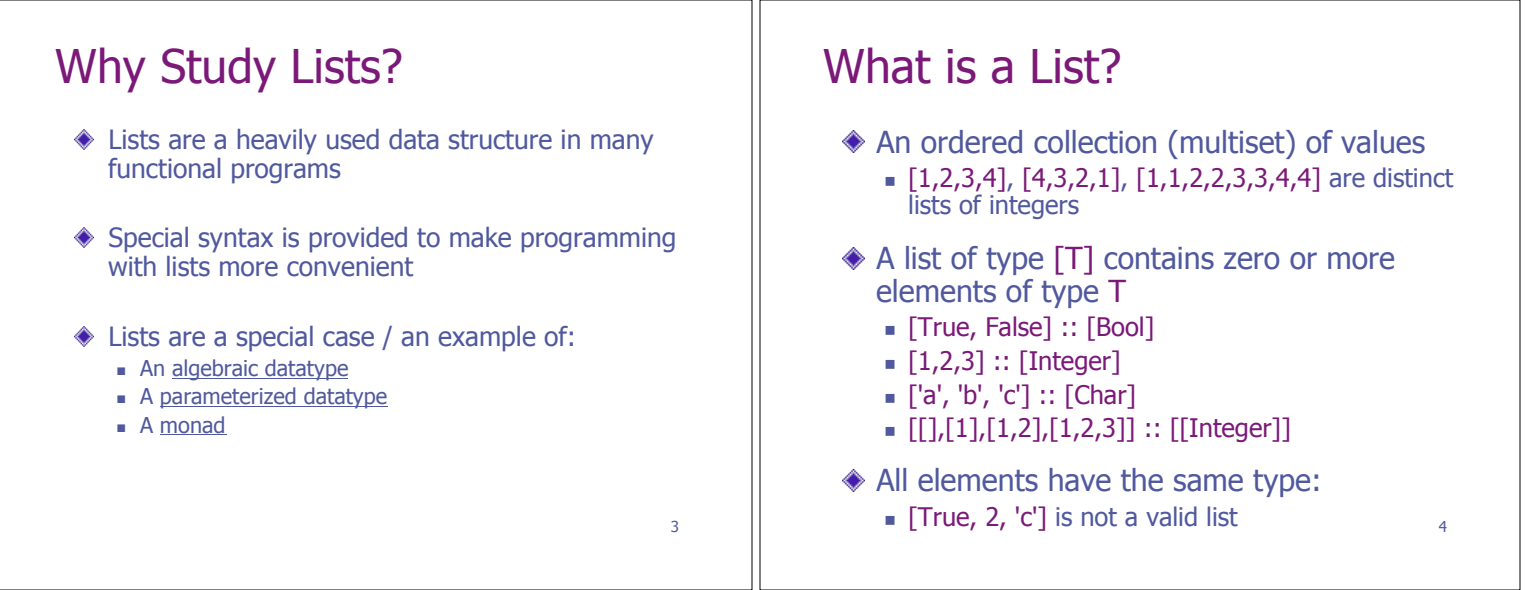

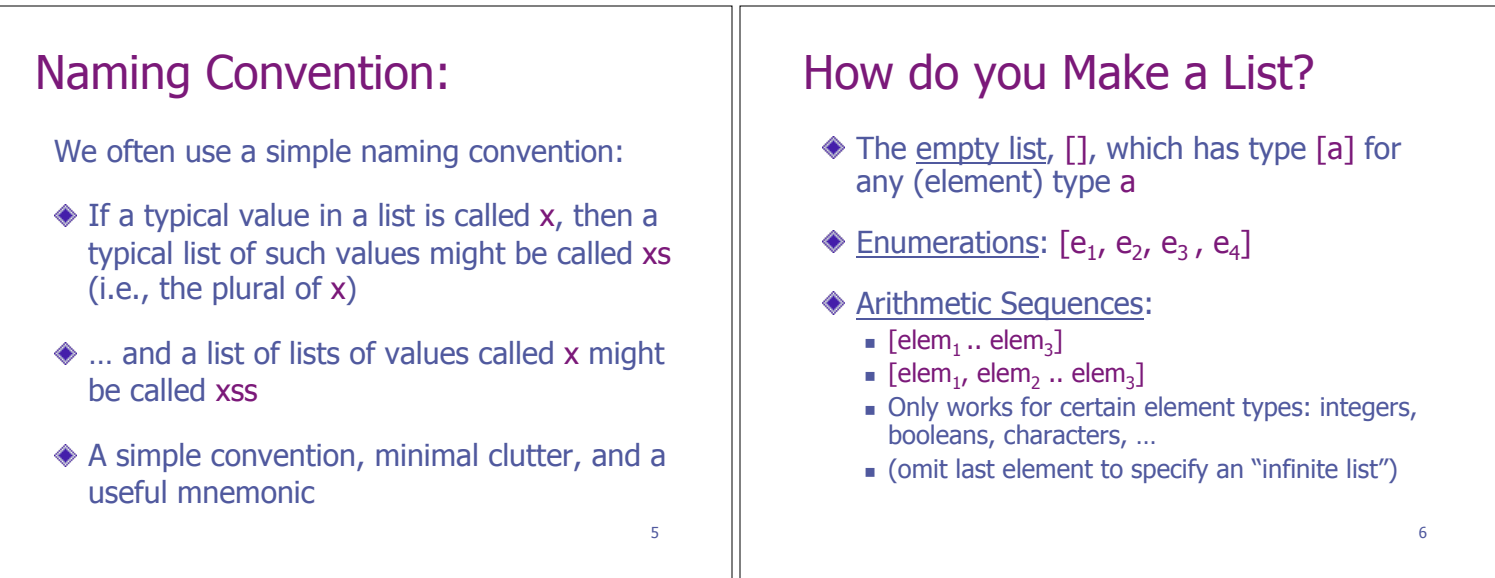

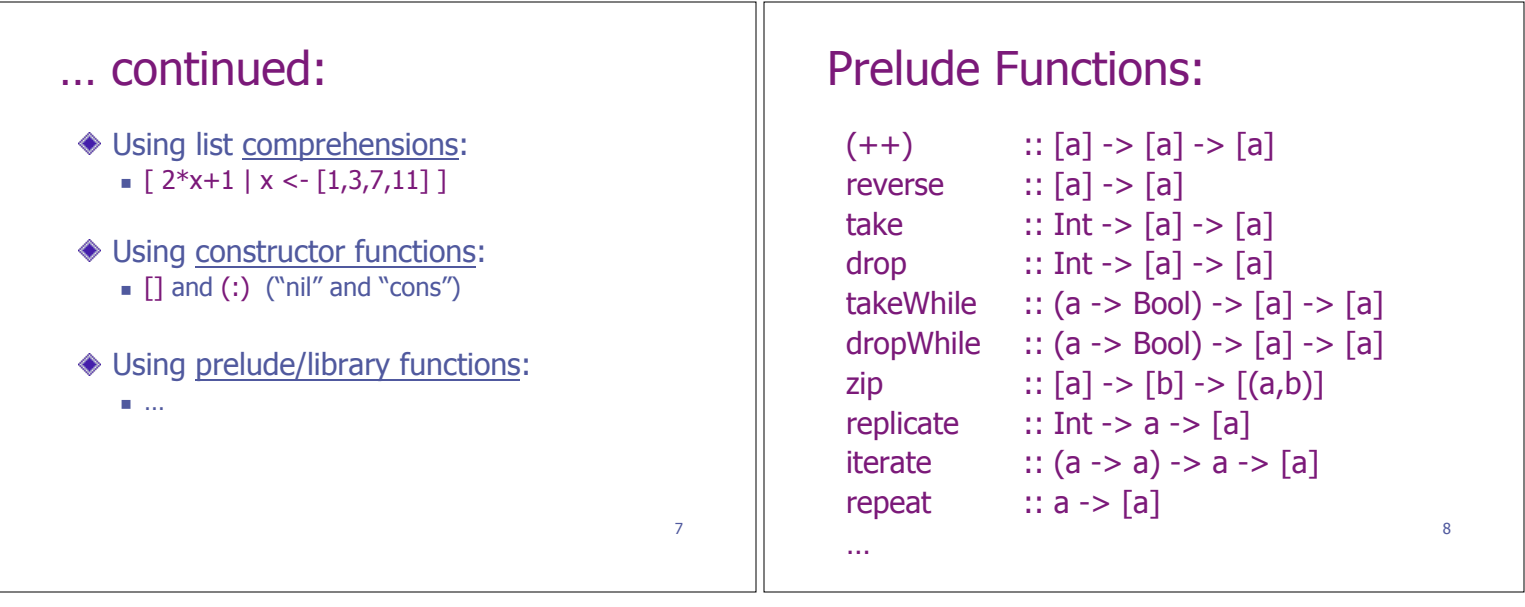

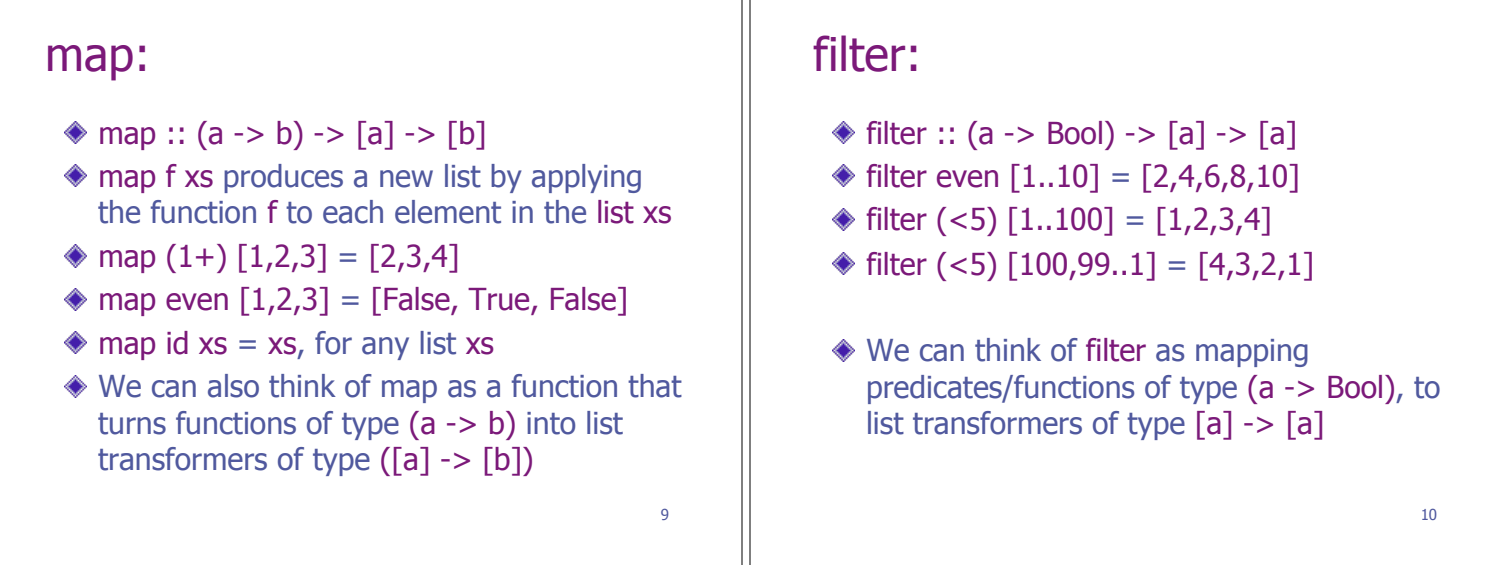

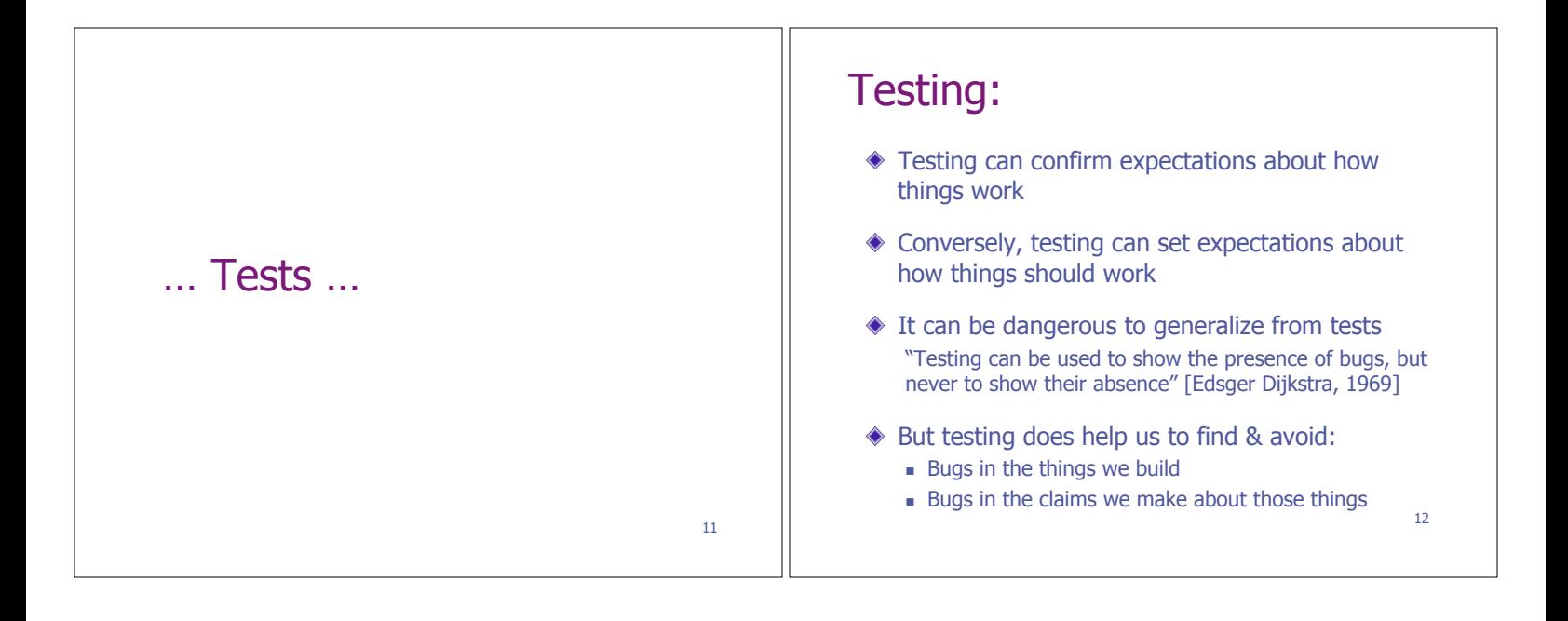

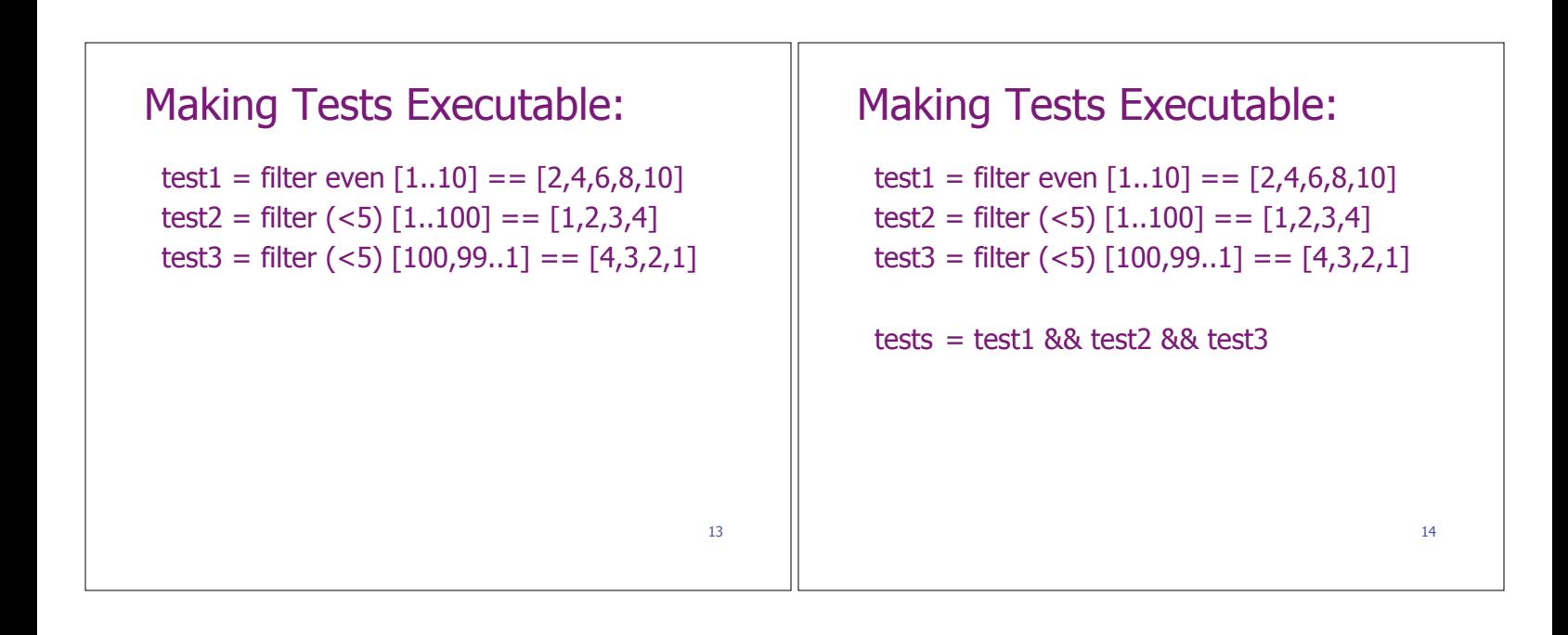

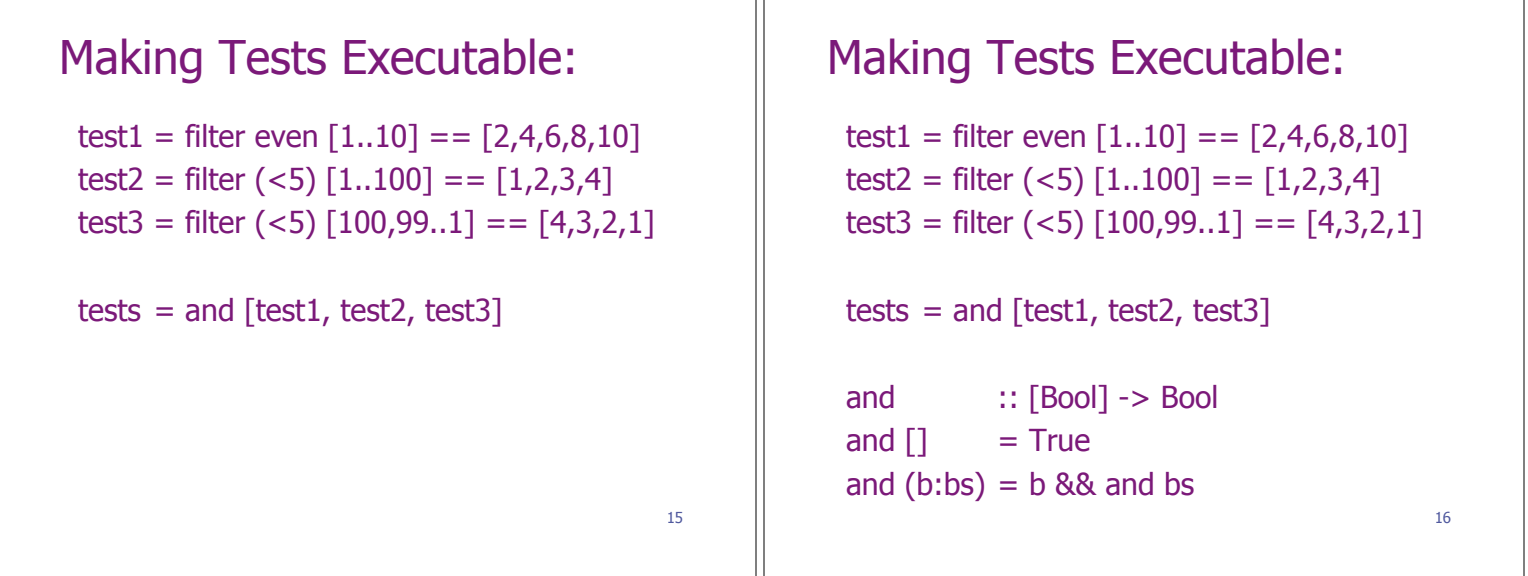

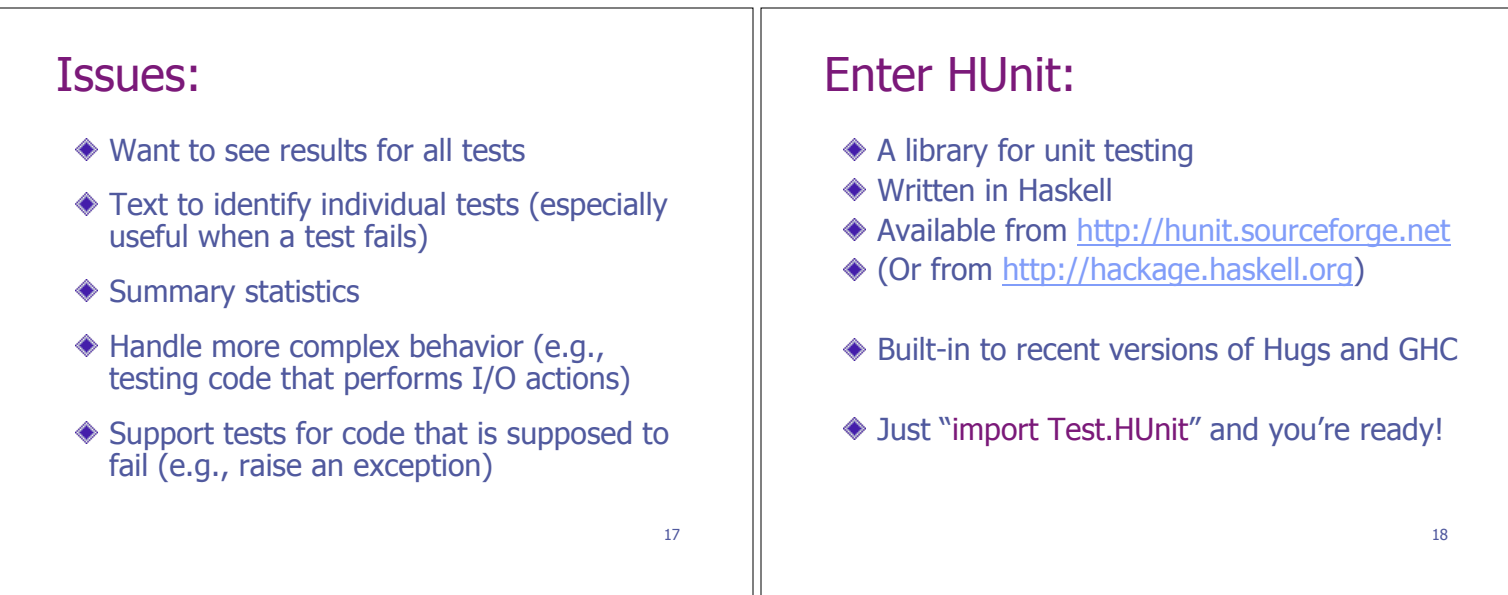

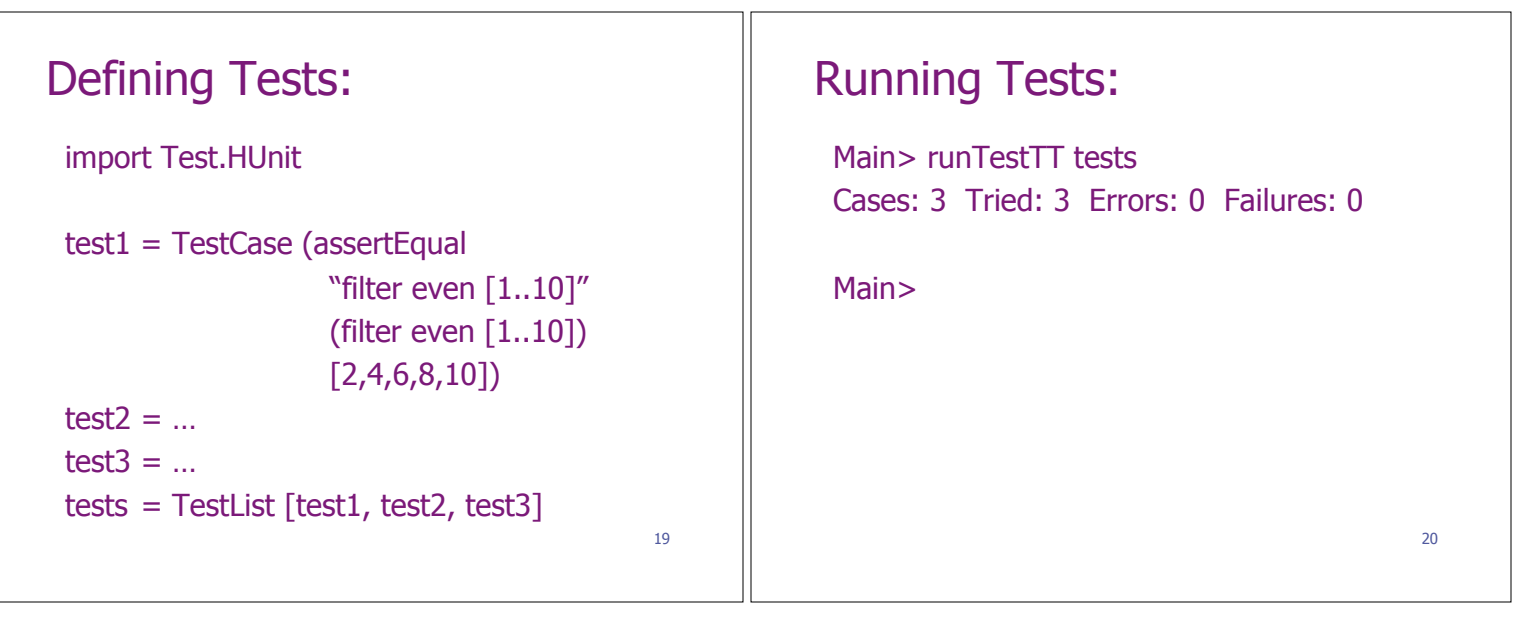

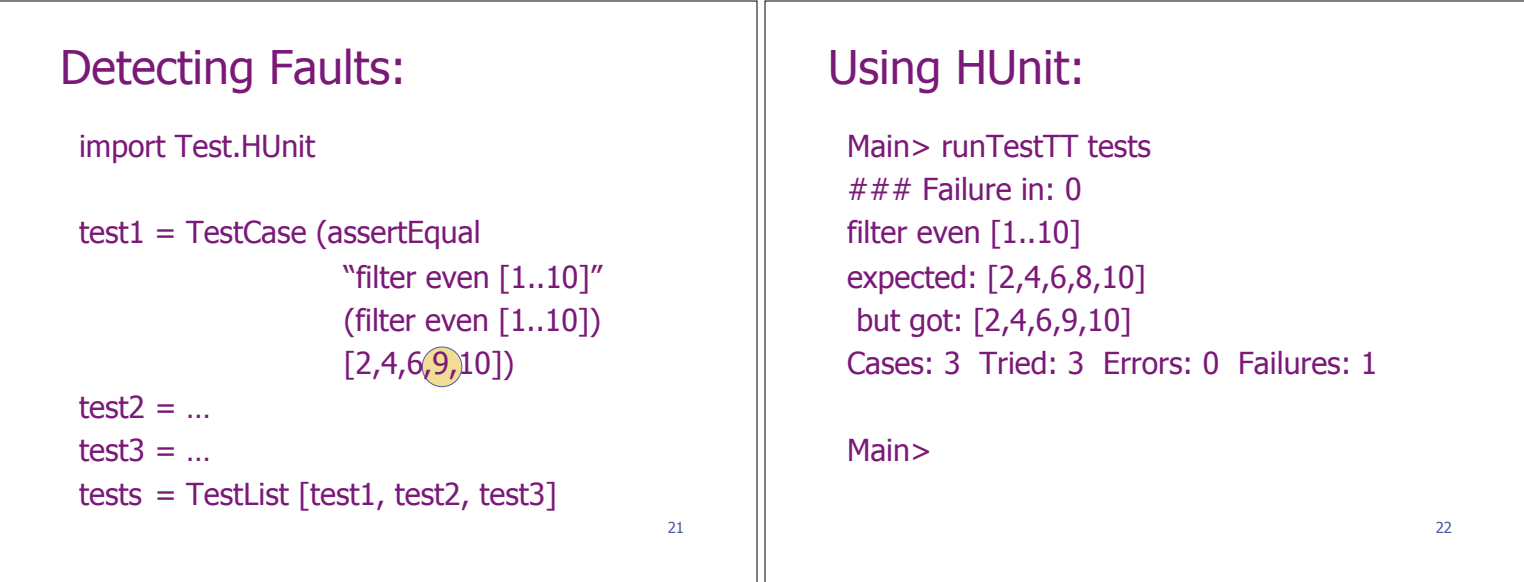

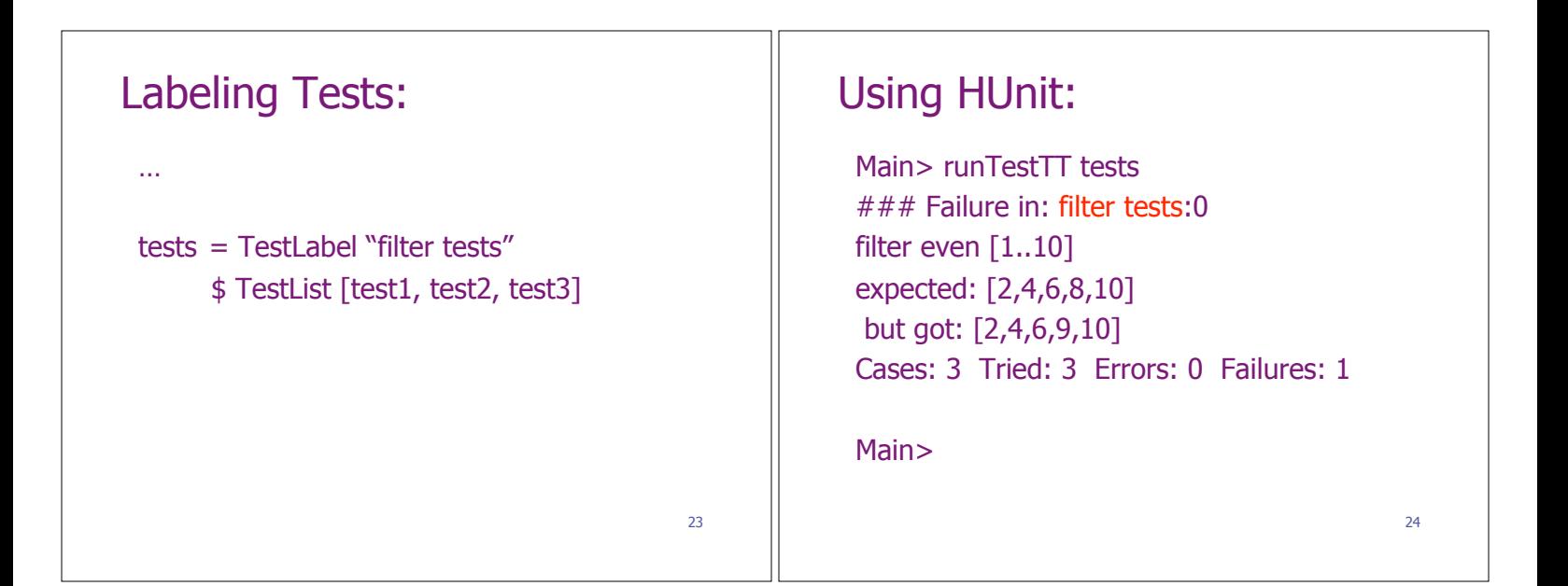

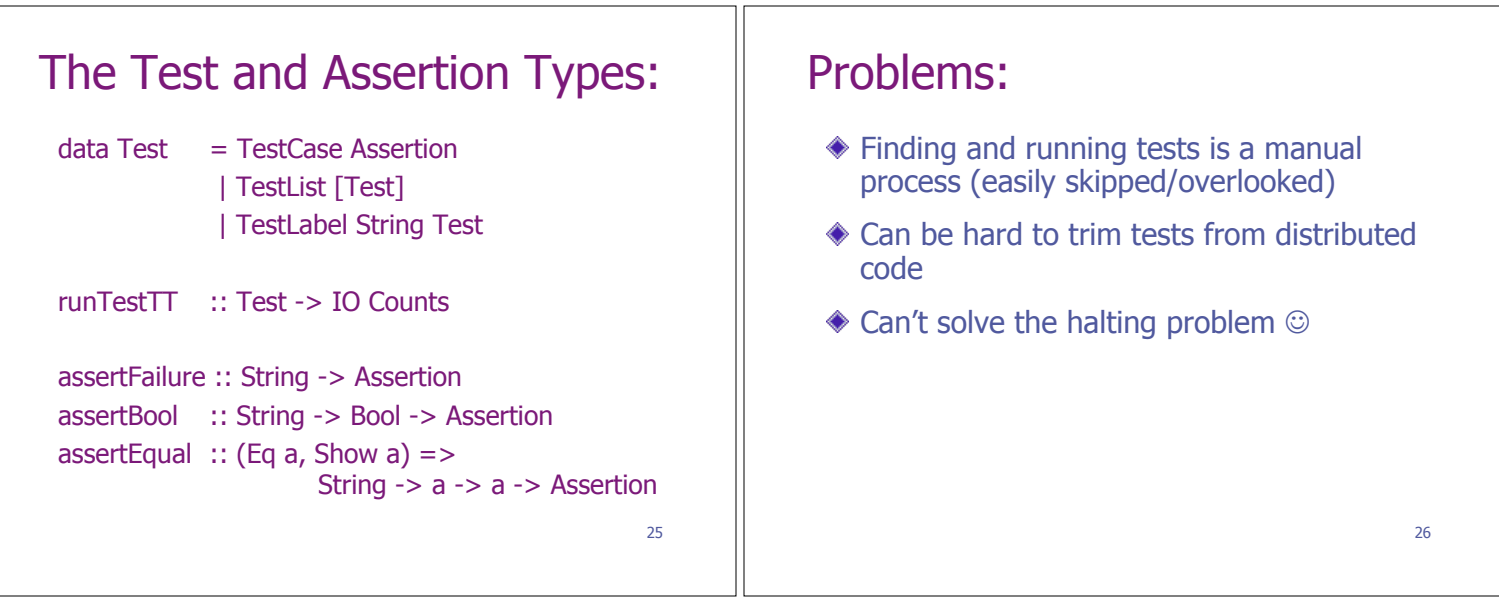

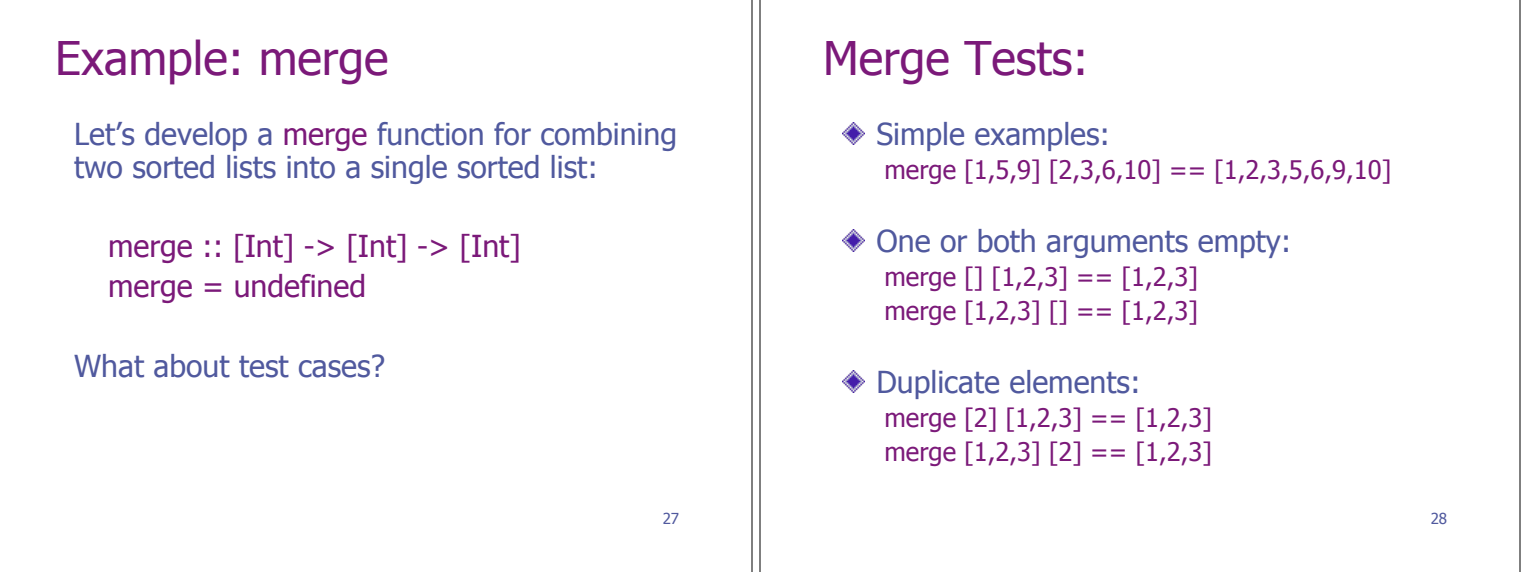

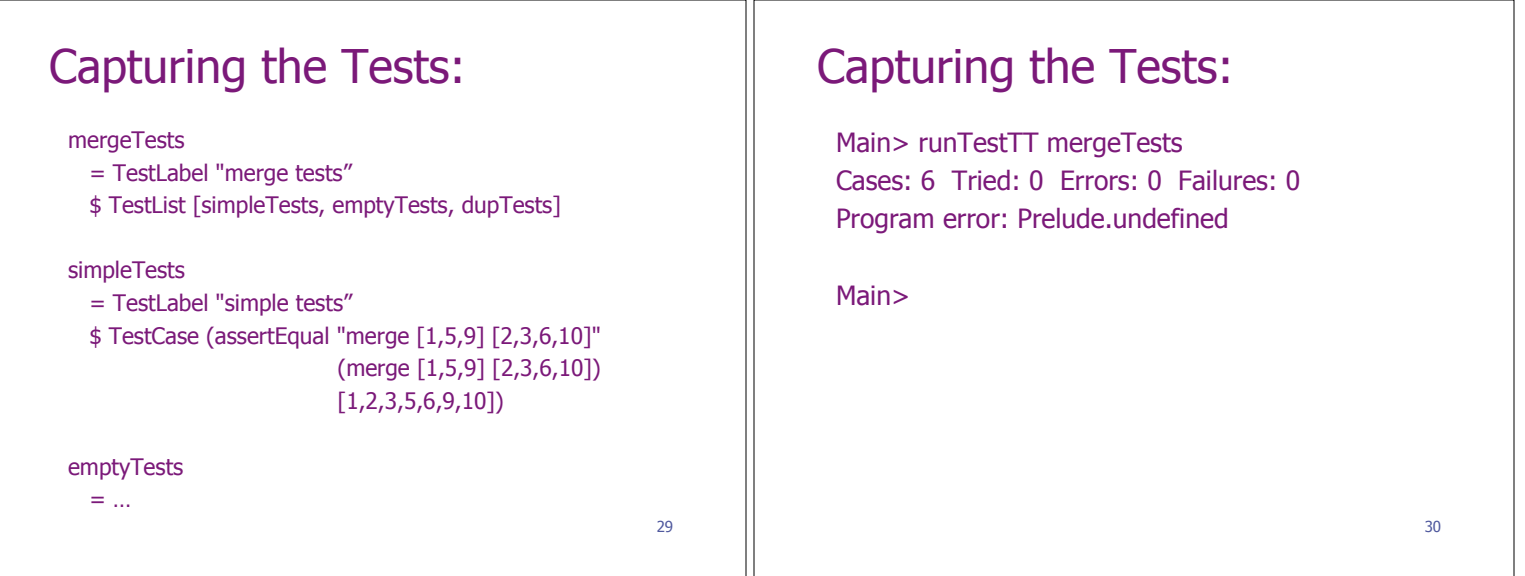

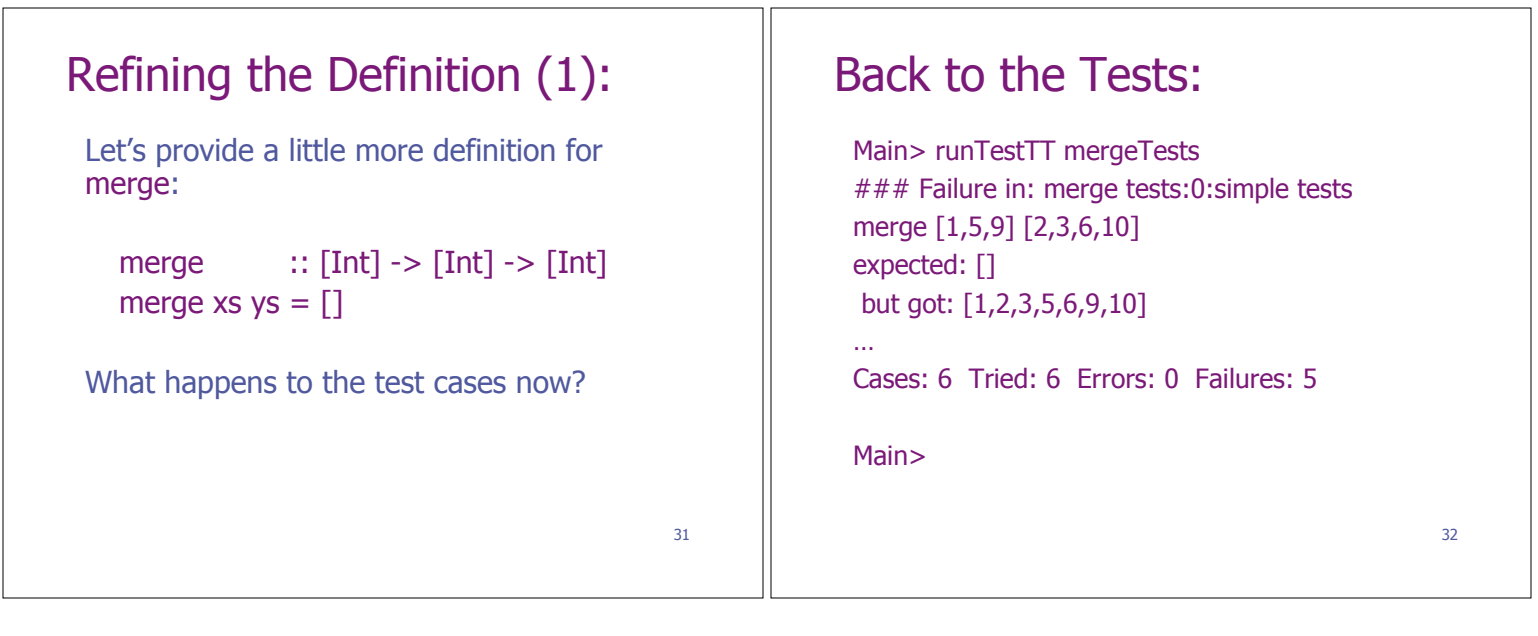

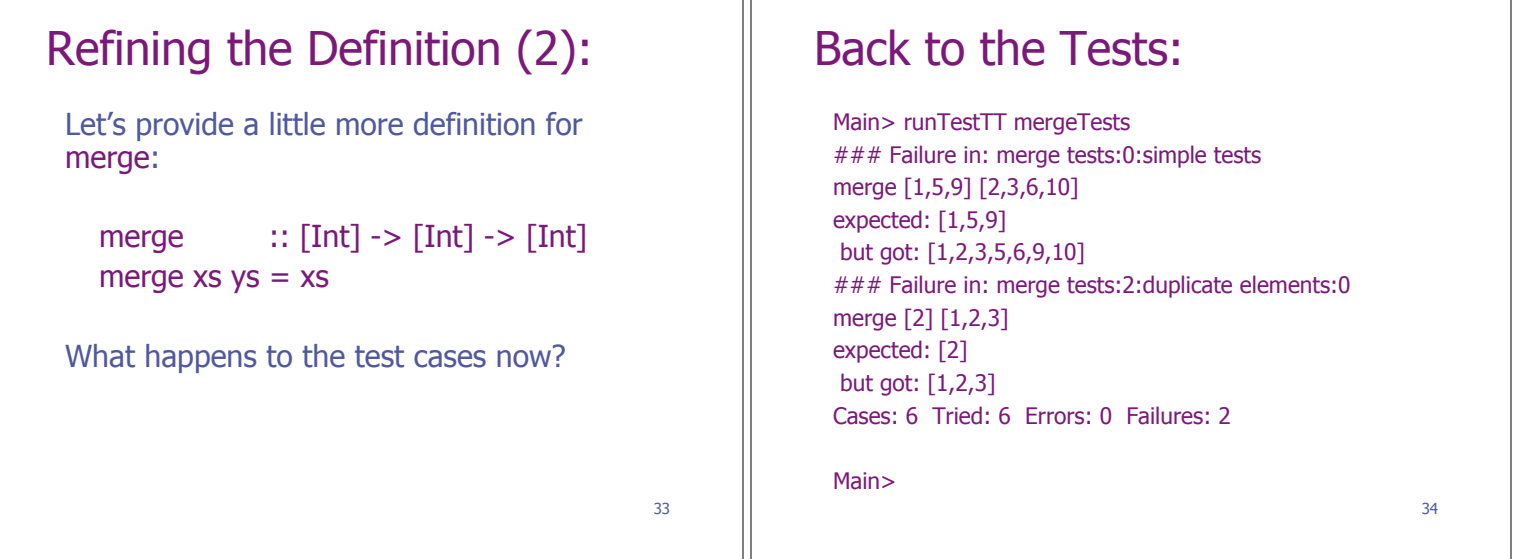

JГ

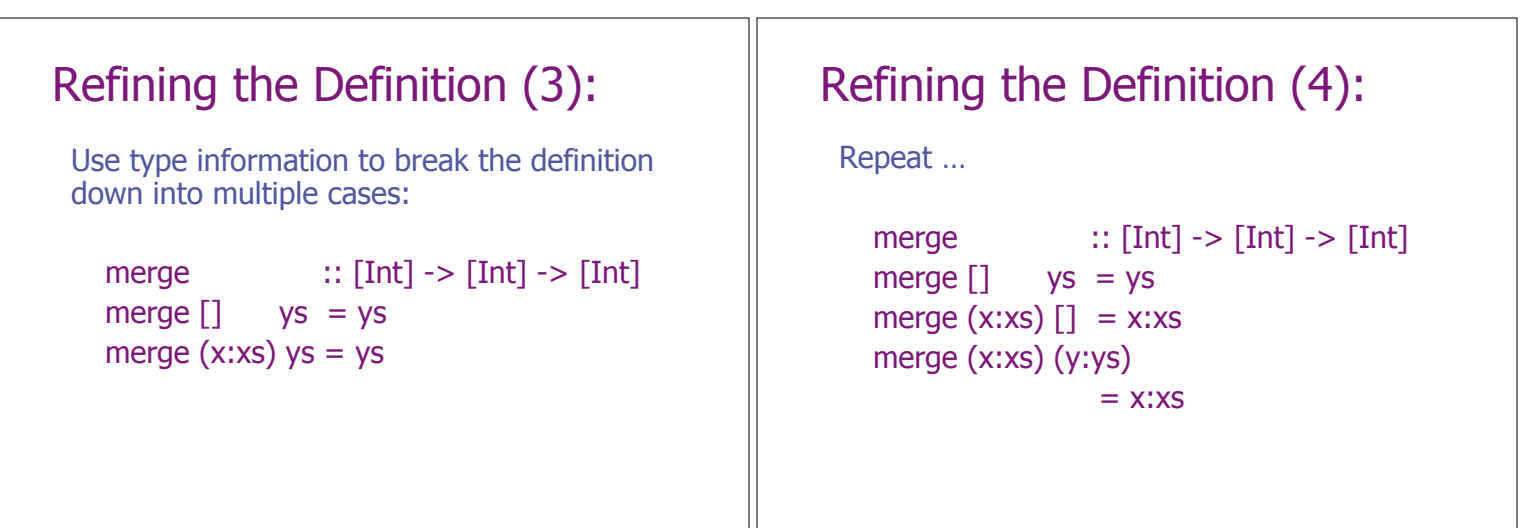

36

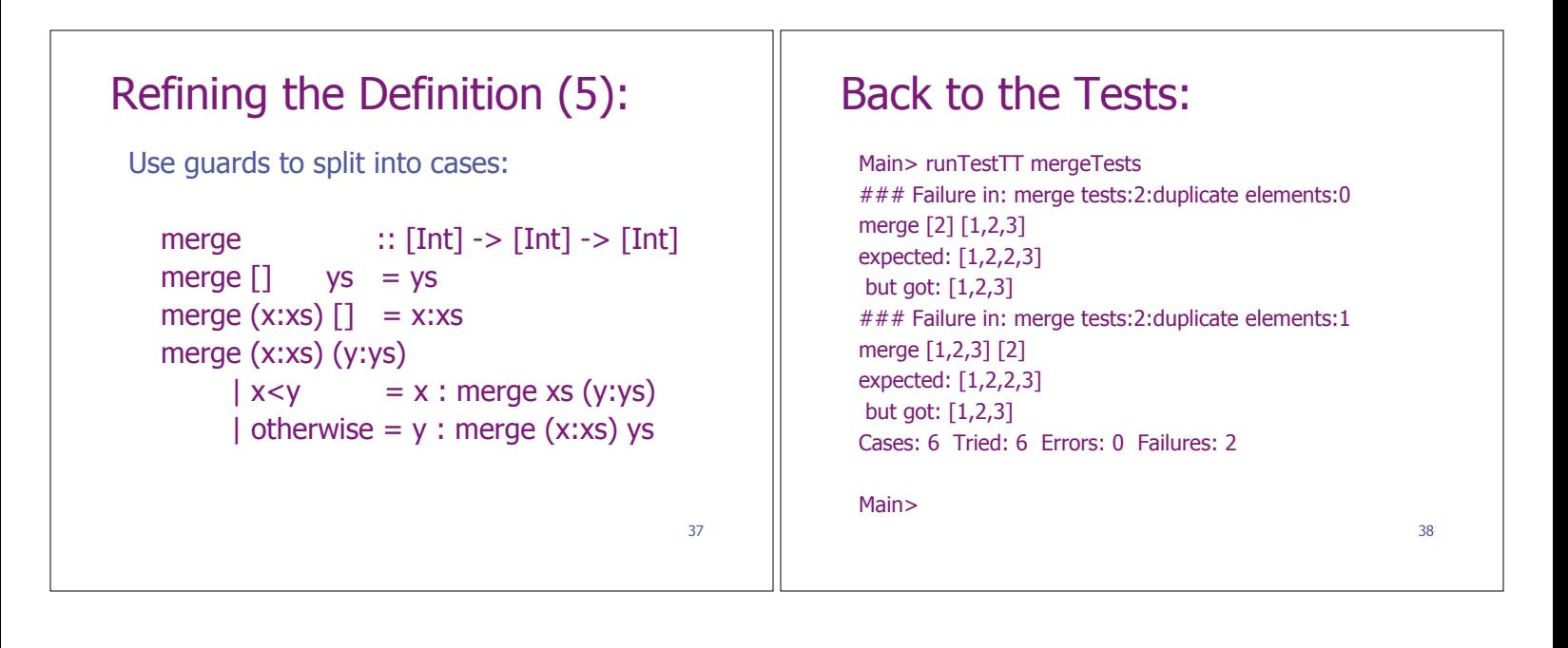

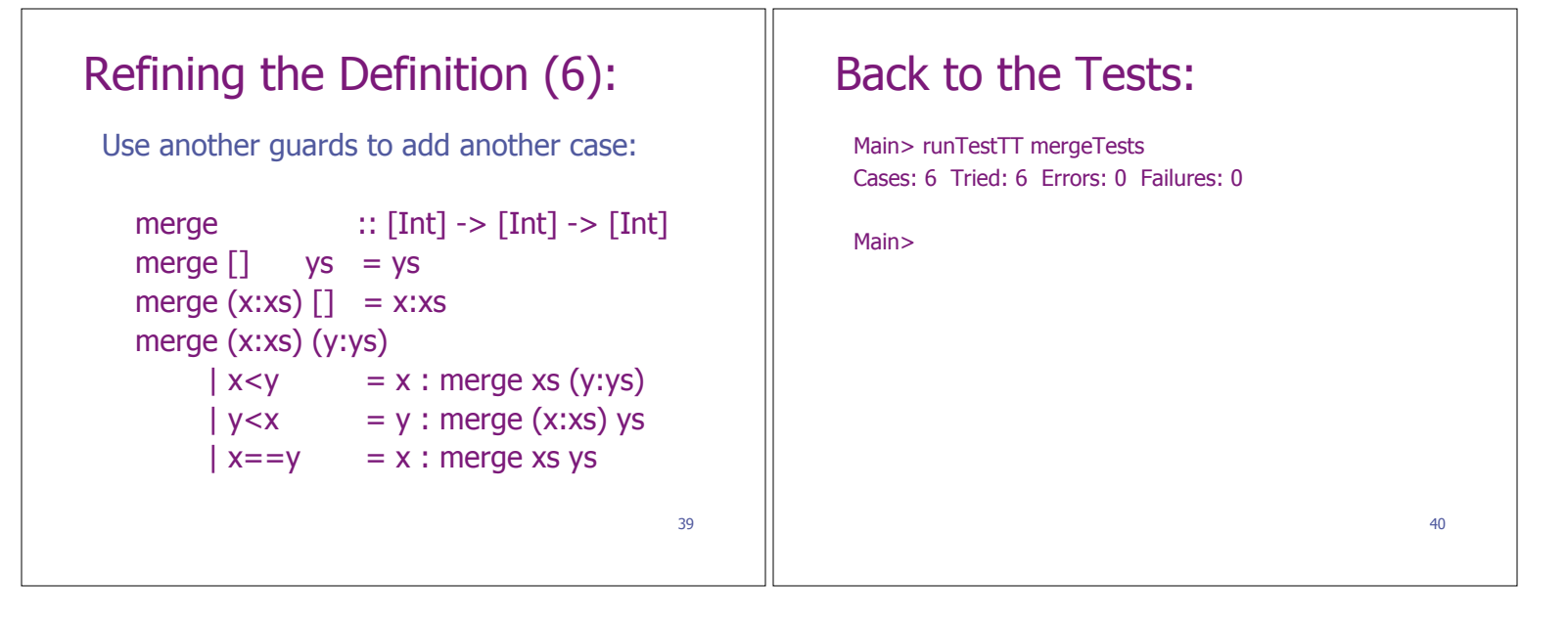

## 41 Modifying the Definition: Suppose we decide to modify the definition: merge  $:: [Int] \rightarrow [Int] \rightarrow [Int]$ merge (x:xs) (y:ys)  $\vert x < y \vert$  = x : merge xs (y:ys)  $|y < x$  = y : merge (x:xs) ys  $x == y = x : merge xs ys$ merge  $xs$   $ys = xs + + ys$ Is this still a valid definition?

## Back to the Tests:

Main> runTestTT mergeTests Cases: 6 Tried: 6 Errors: 0 Failures: 0

Main>

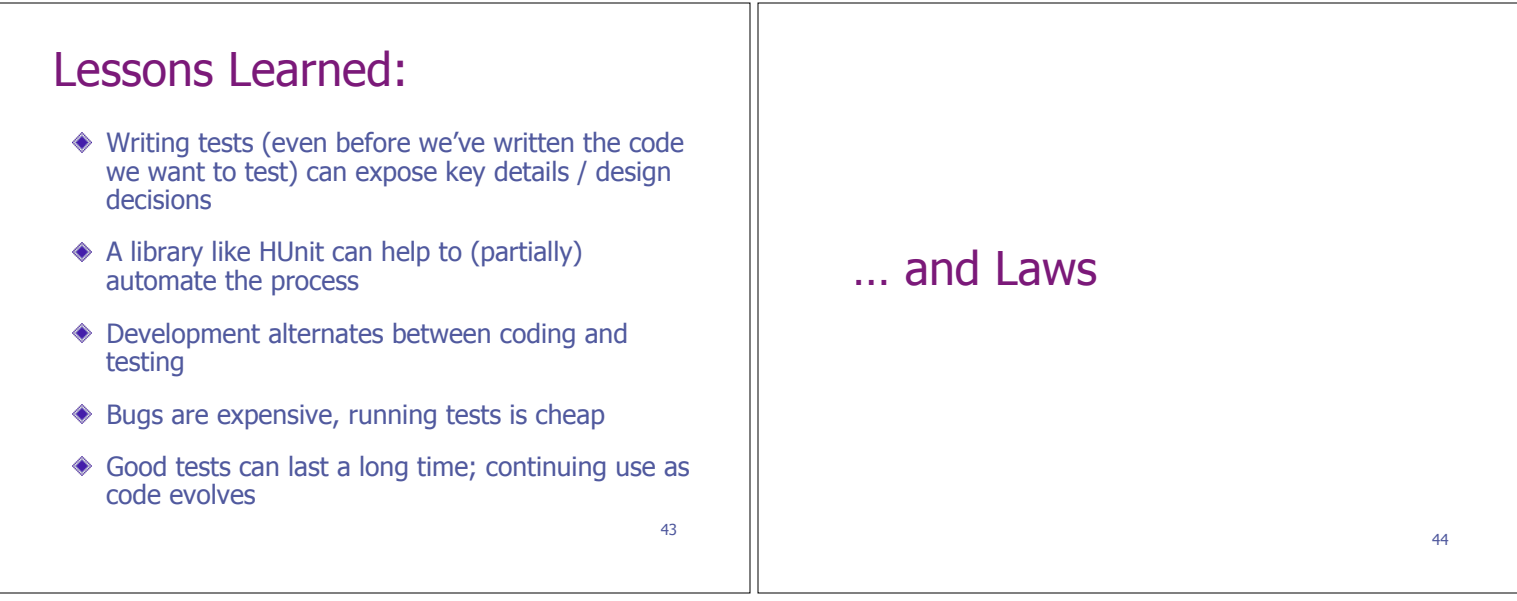

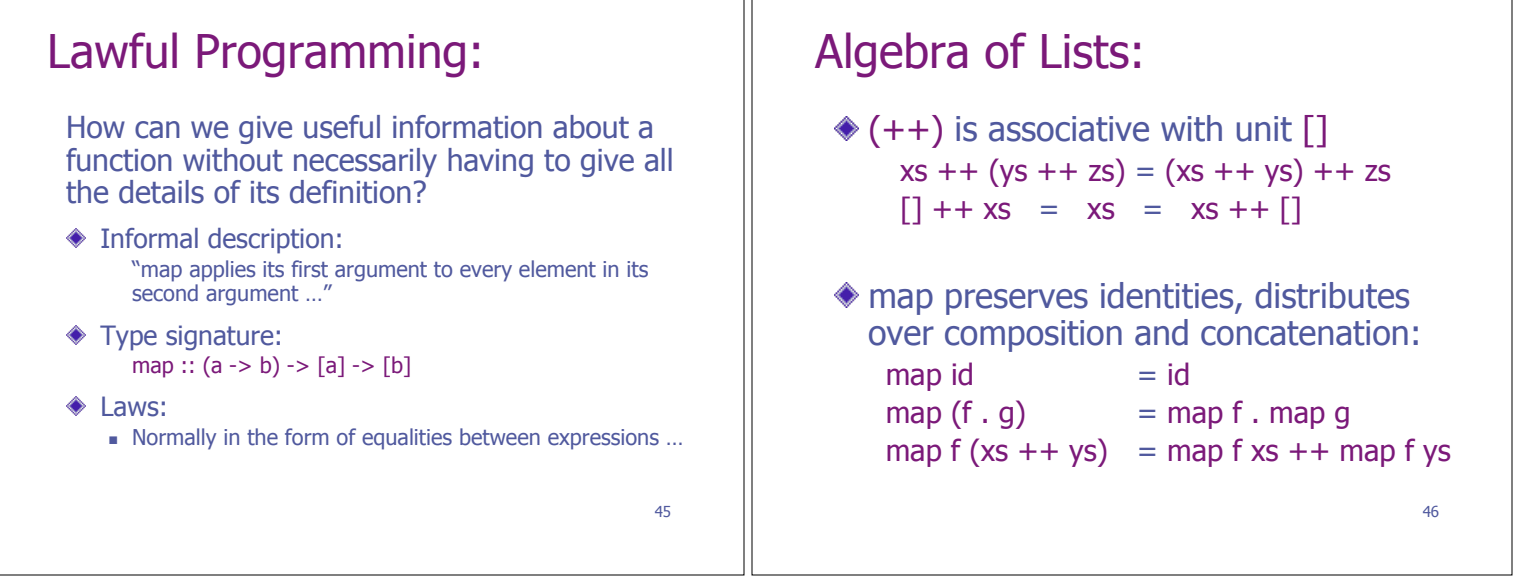

٦ſ

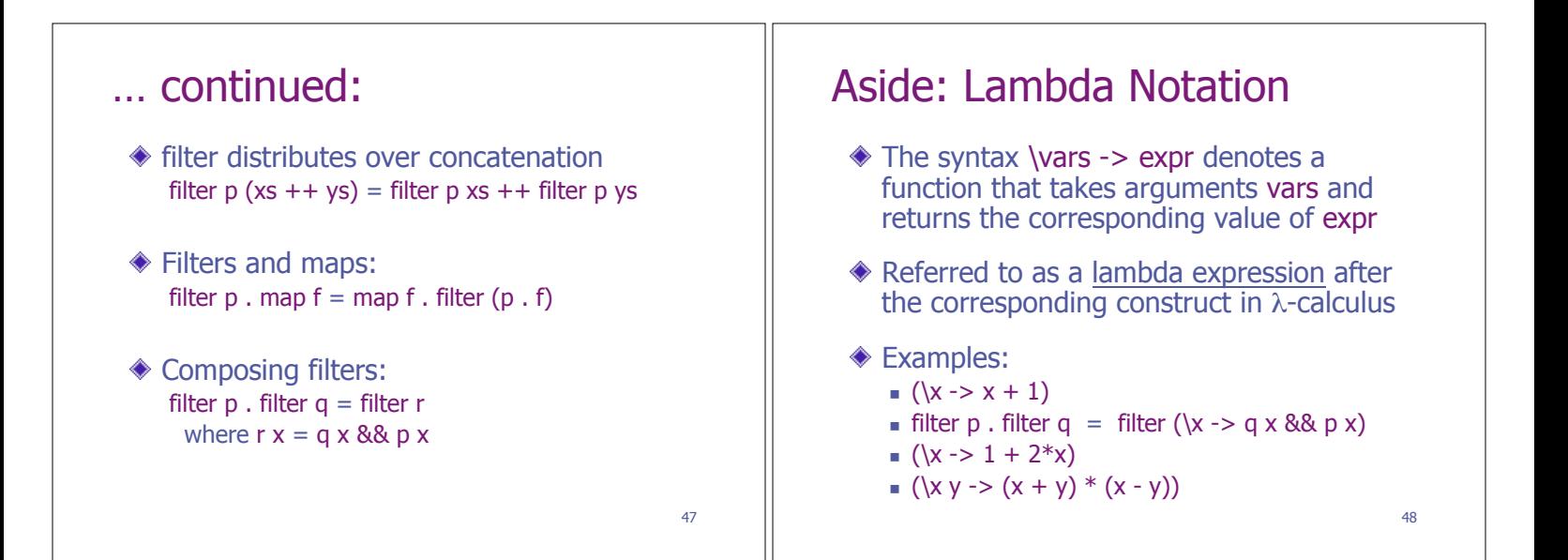

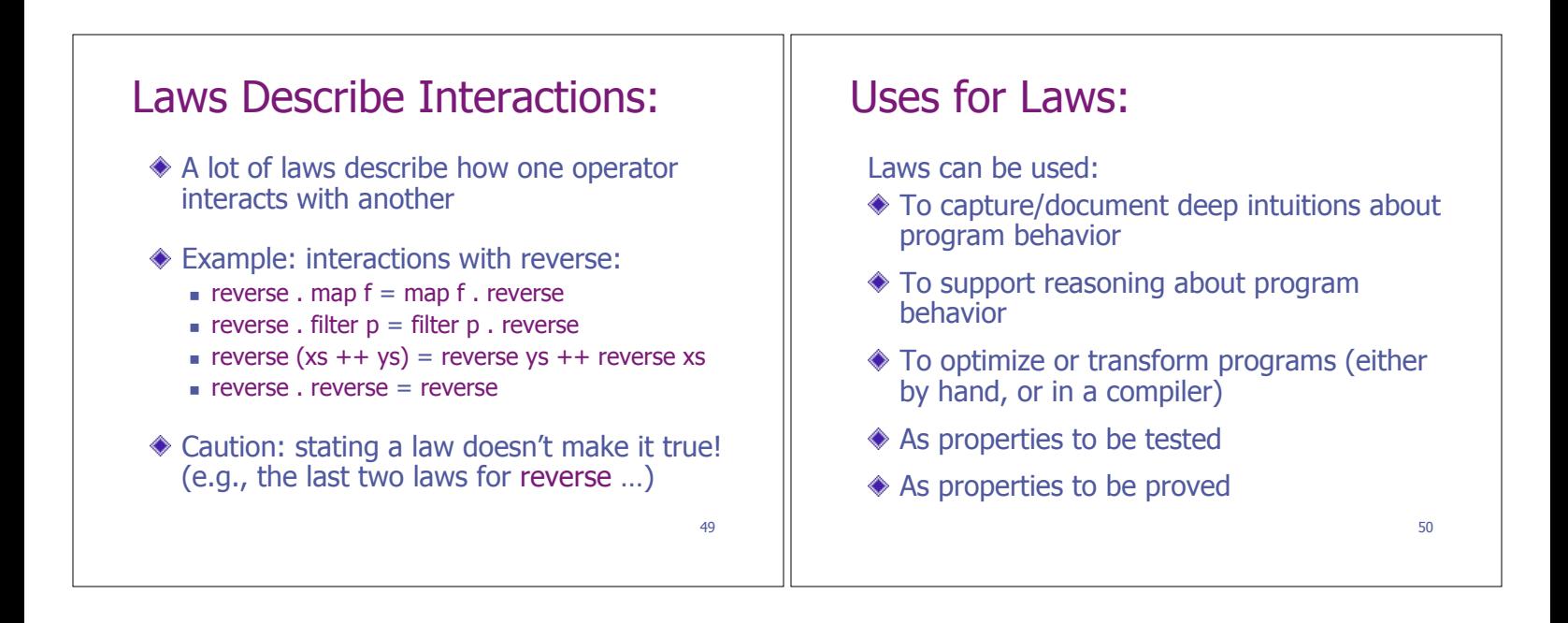

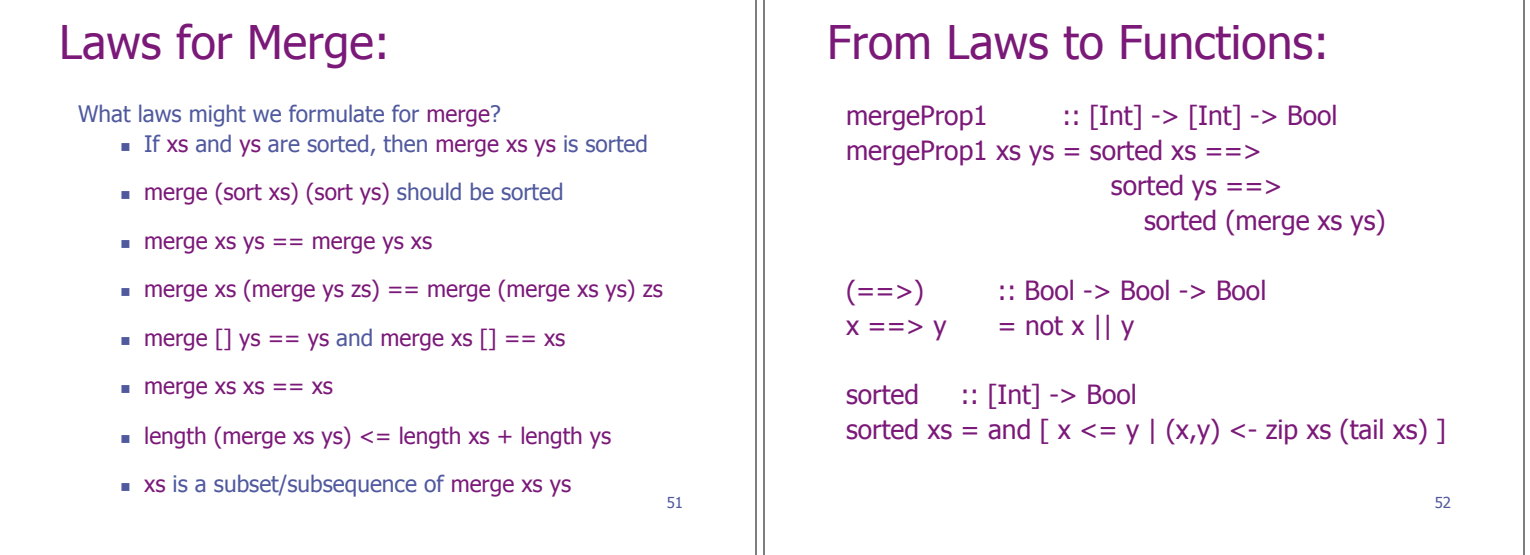

ıг

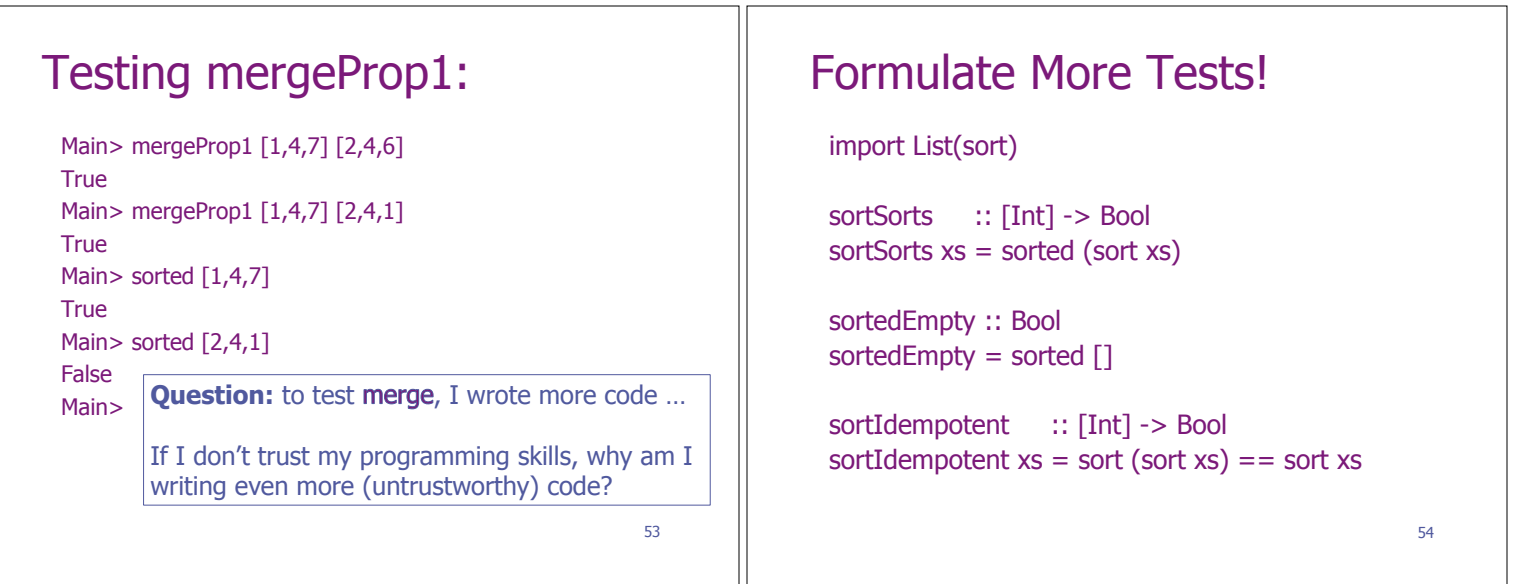

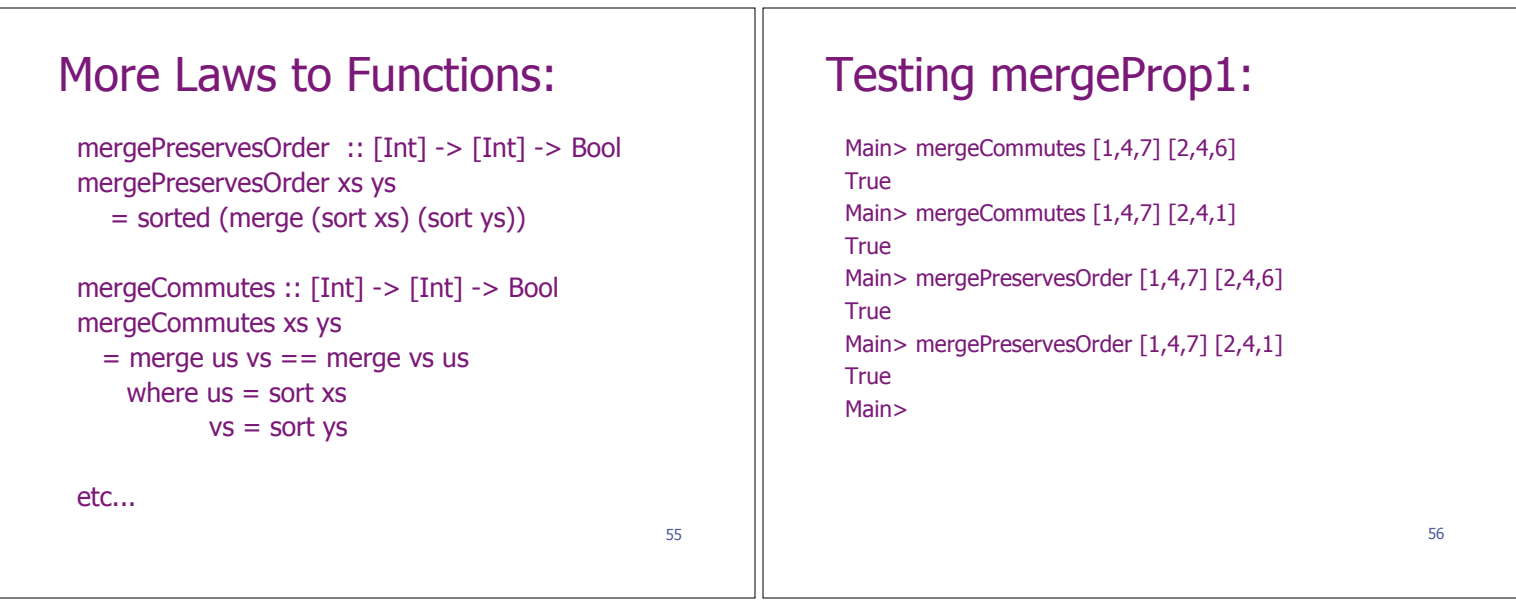

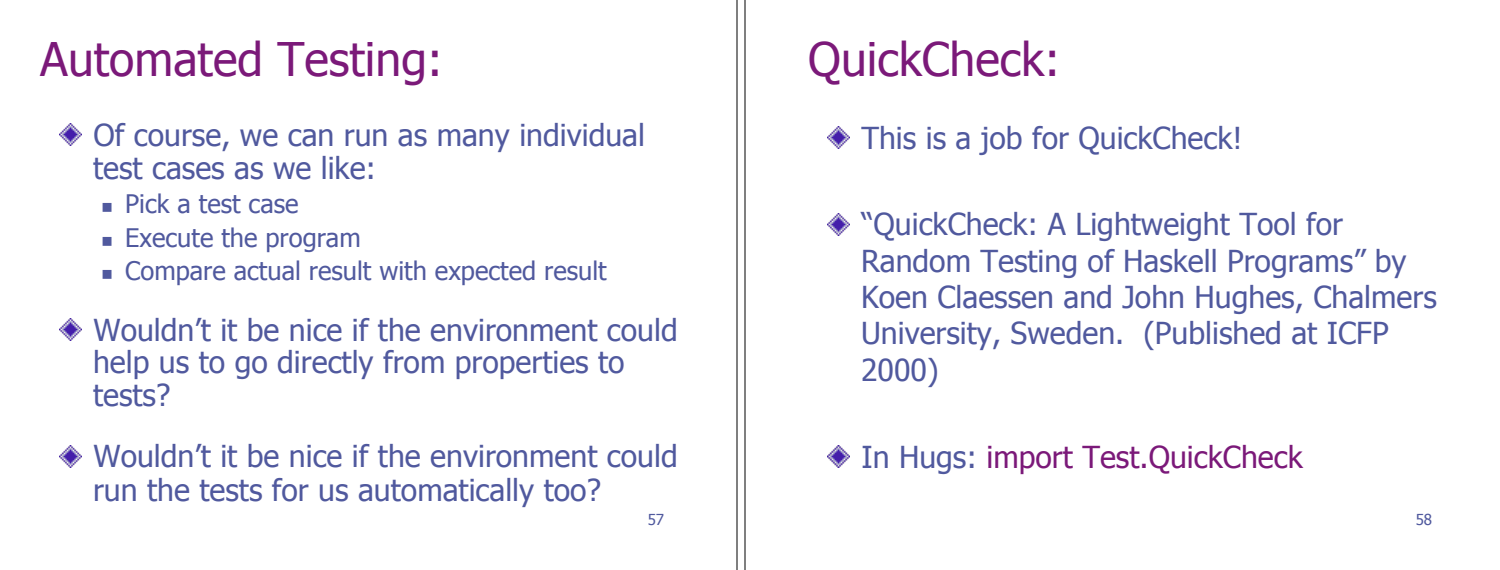

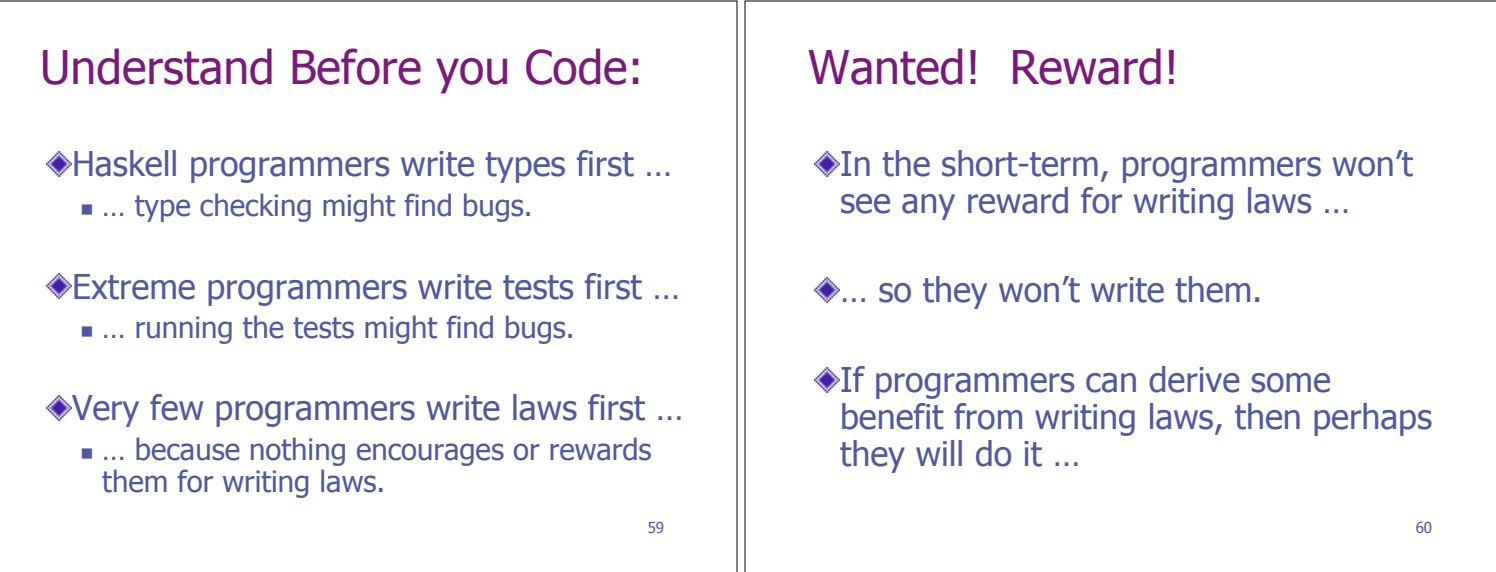

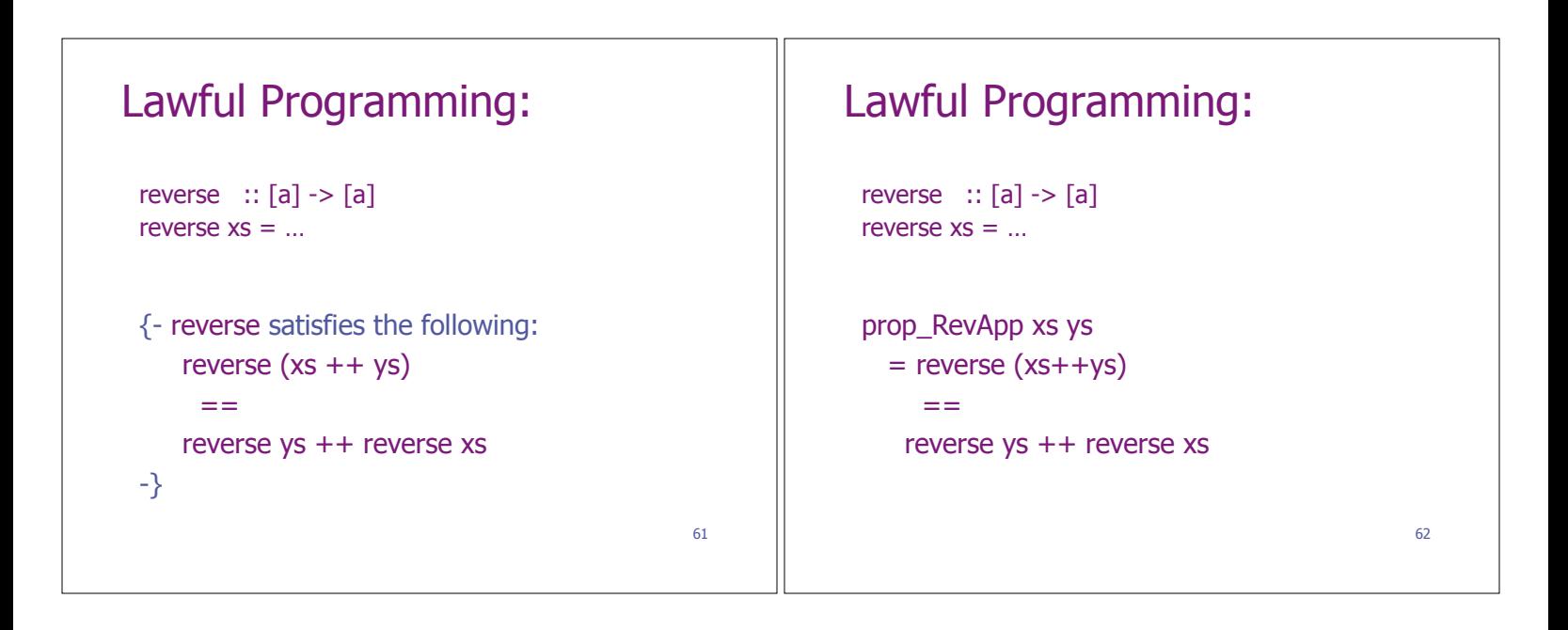

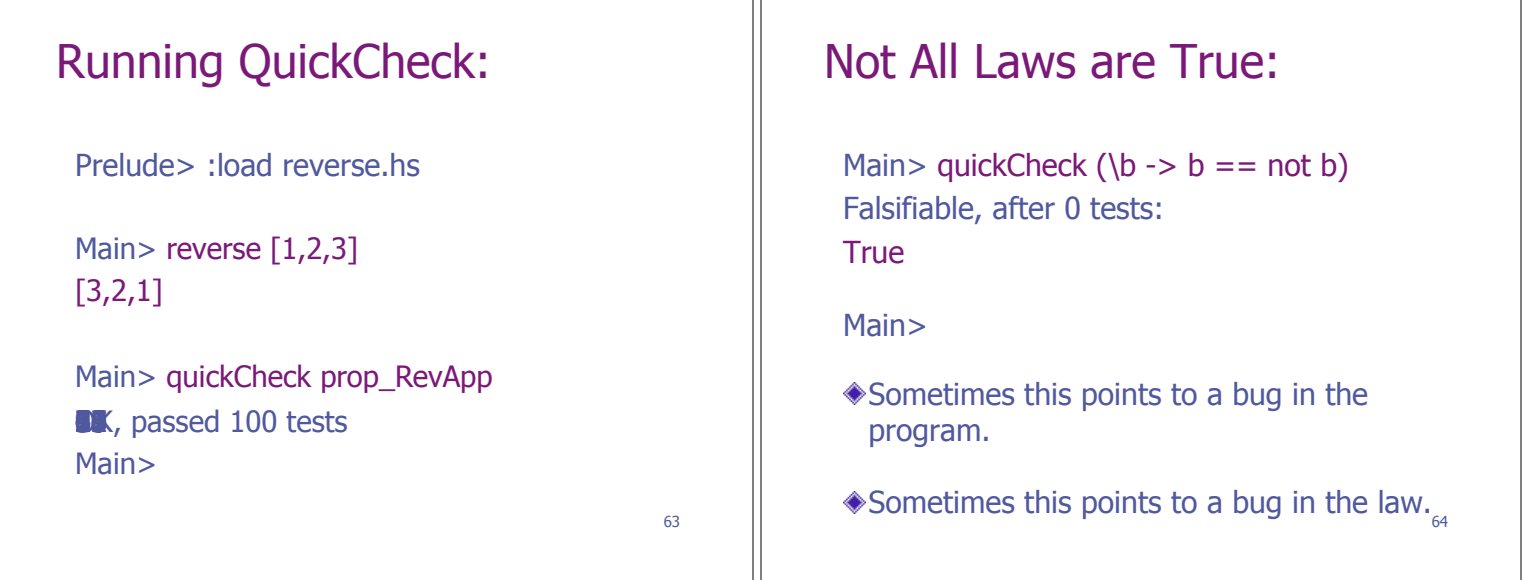

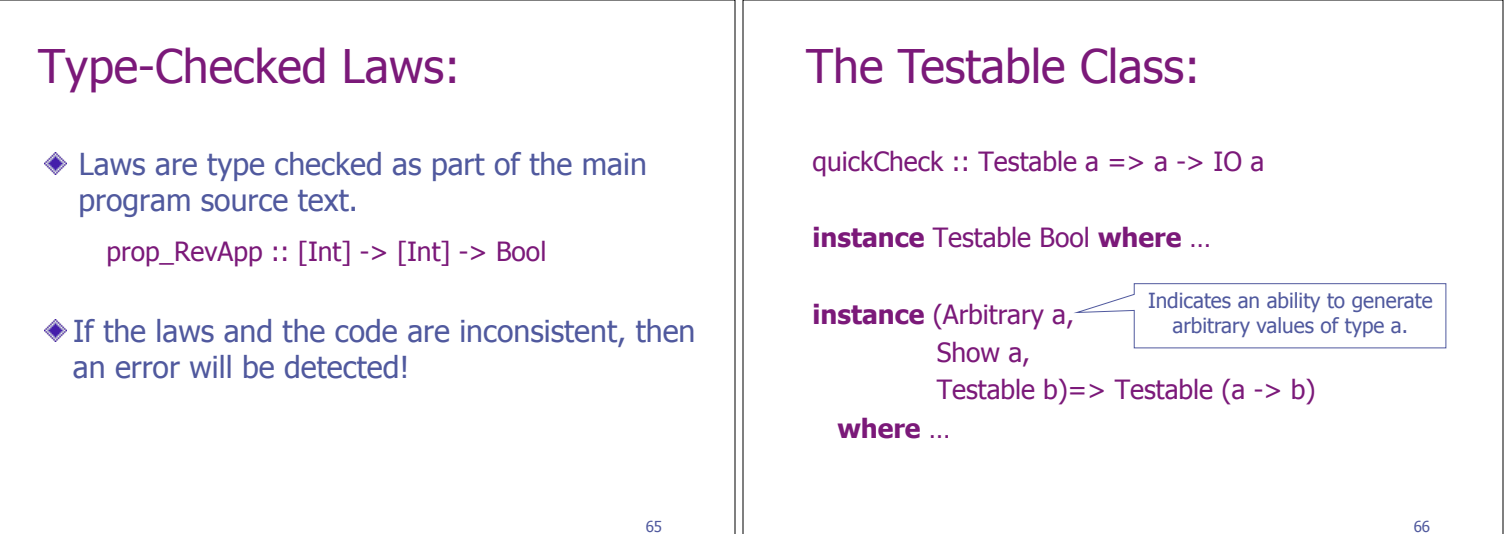

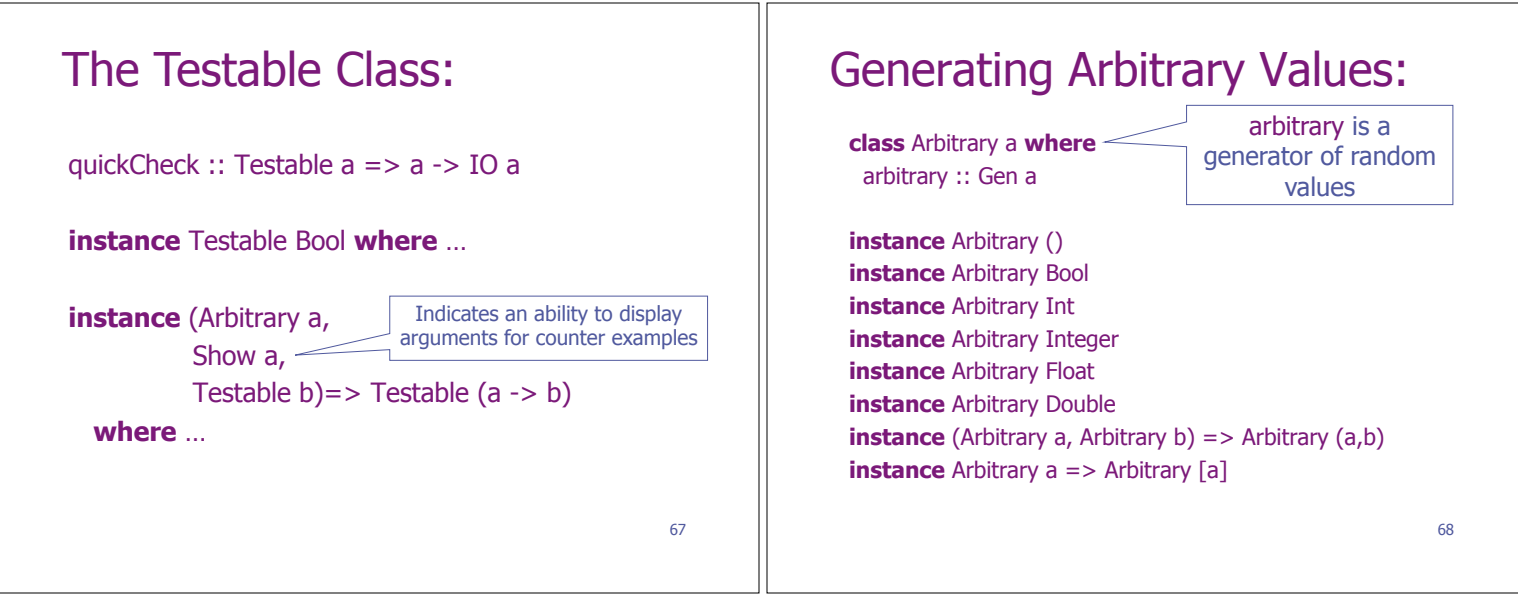

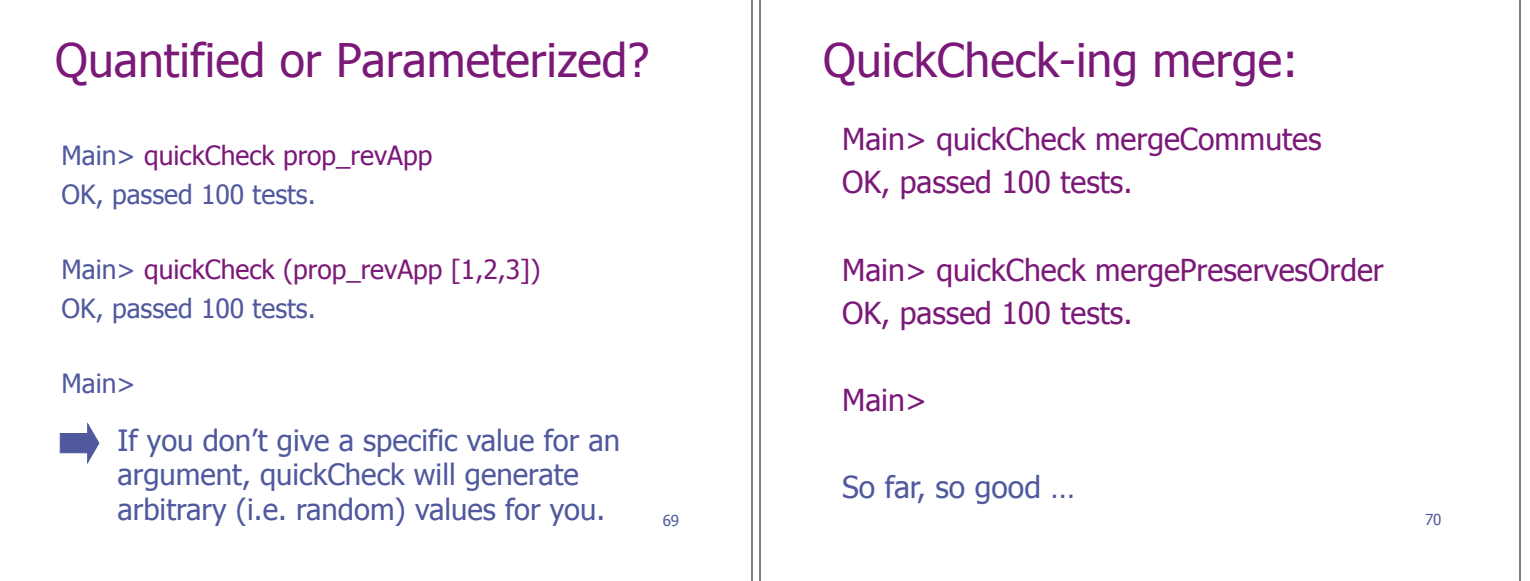

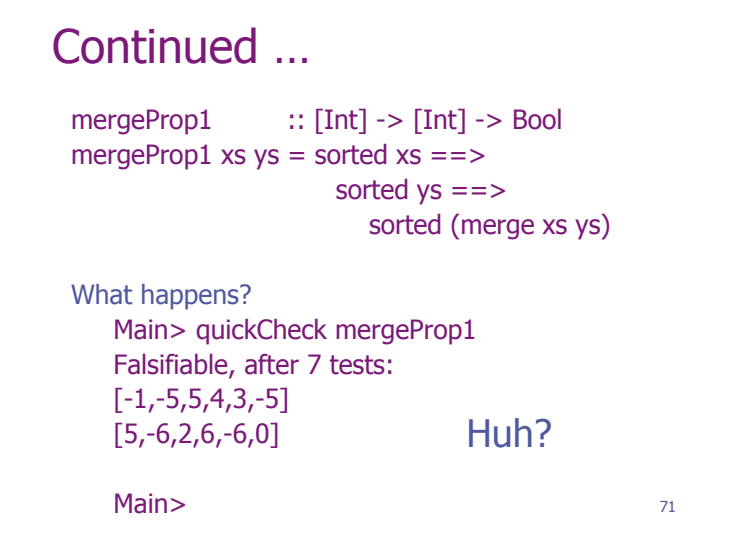

## What went wrong?

Main> sorted [-1,-5,5,4,3,-5] False Main> sorted [5,-6,2,6,-6,0] False Main> sorted (merge [-1,-5,5,4,3,-5] [5,-6,2,6,-6,0]) False Main> False ===> False ===> False False Main> False ===> (False ===> False) True Main>

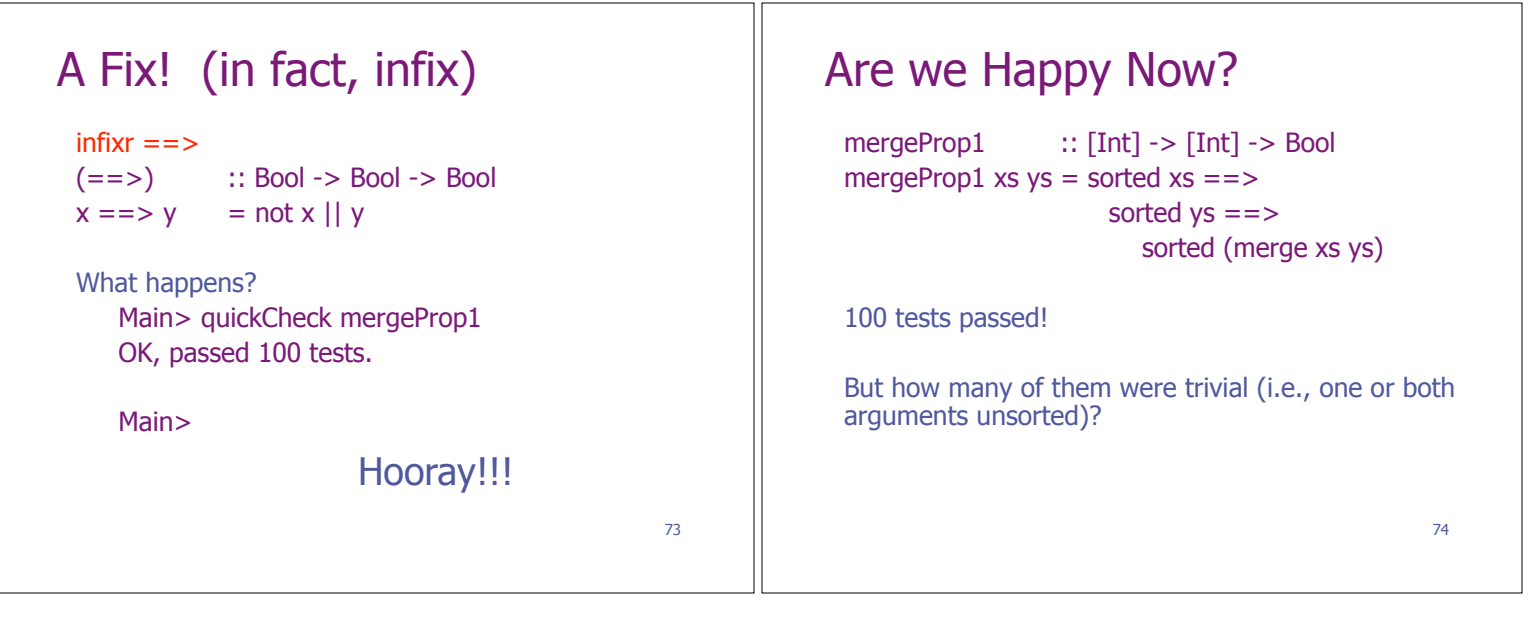

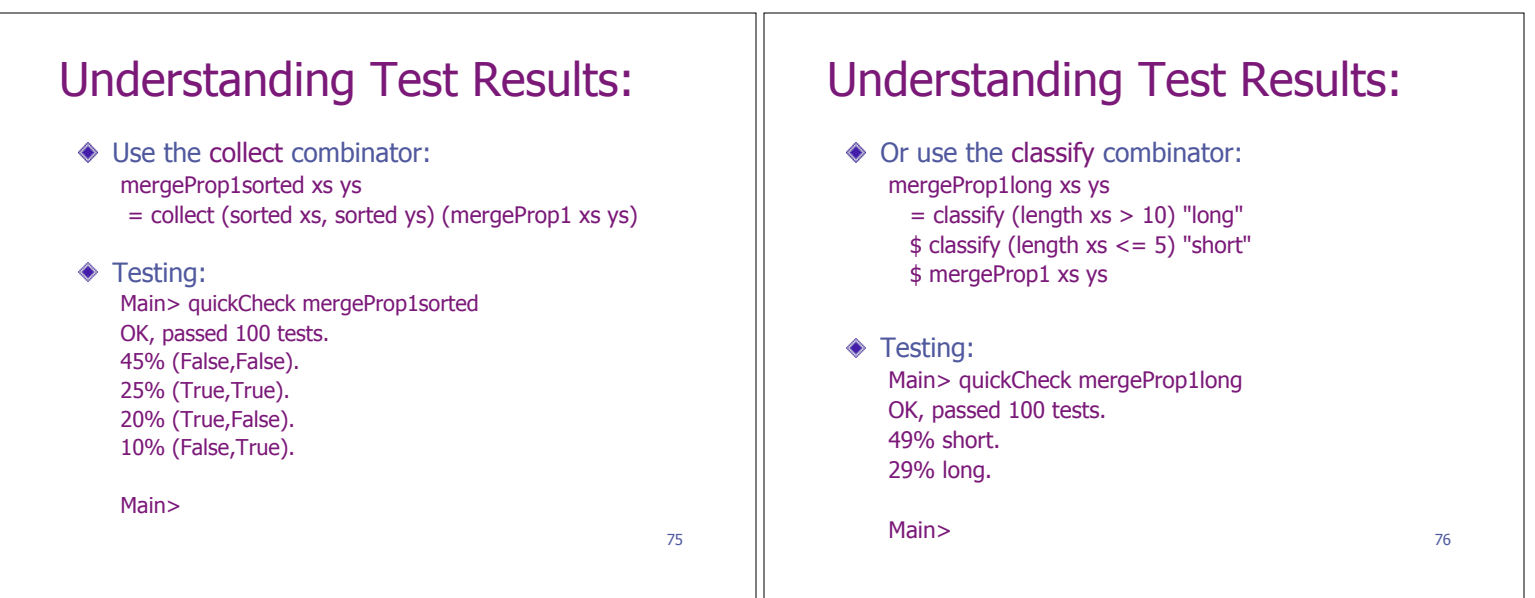

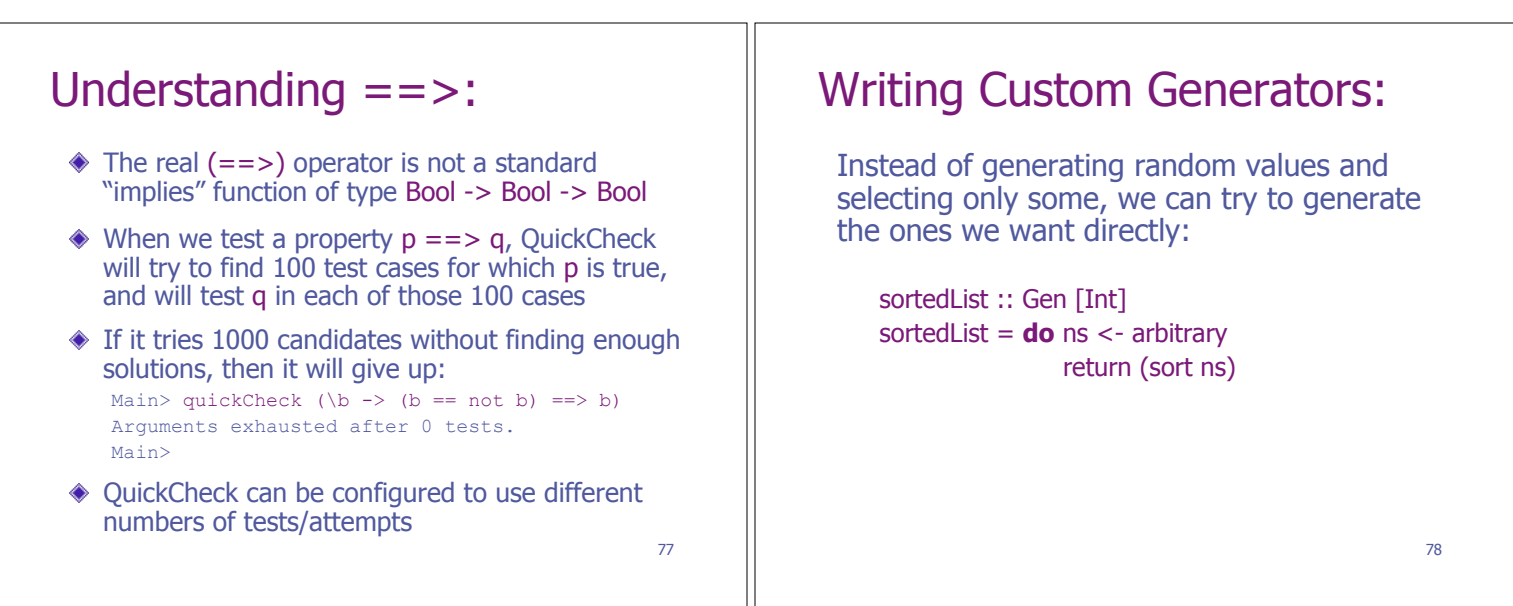

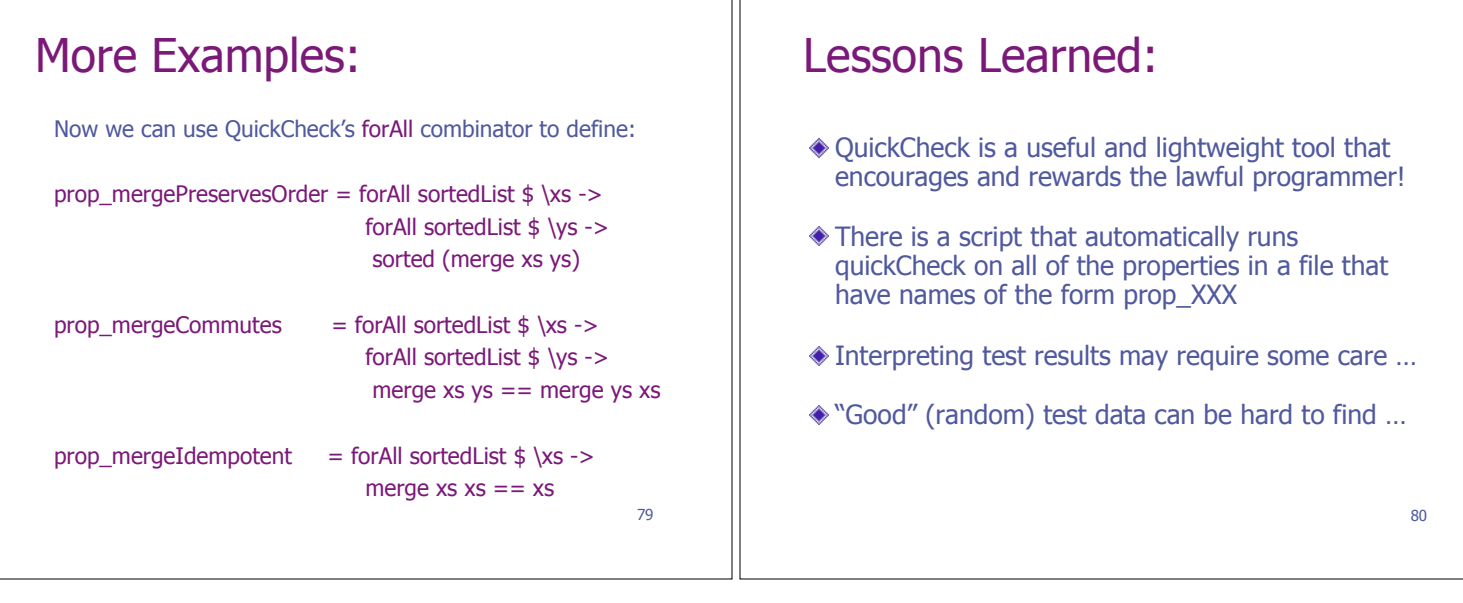